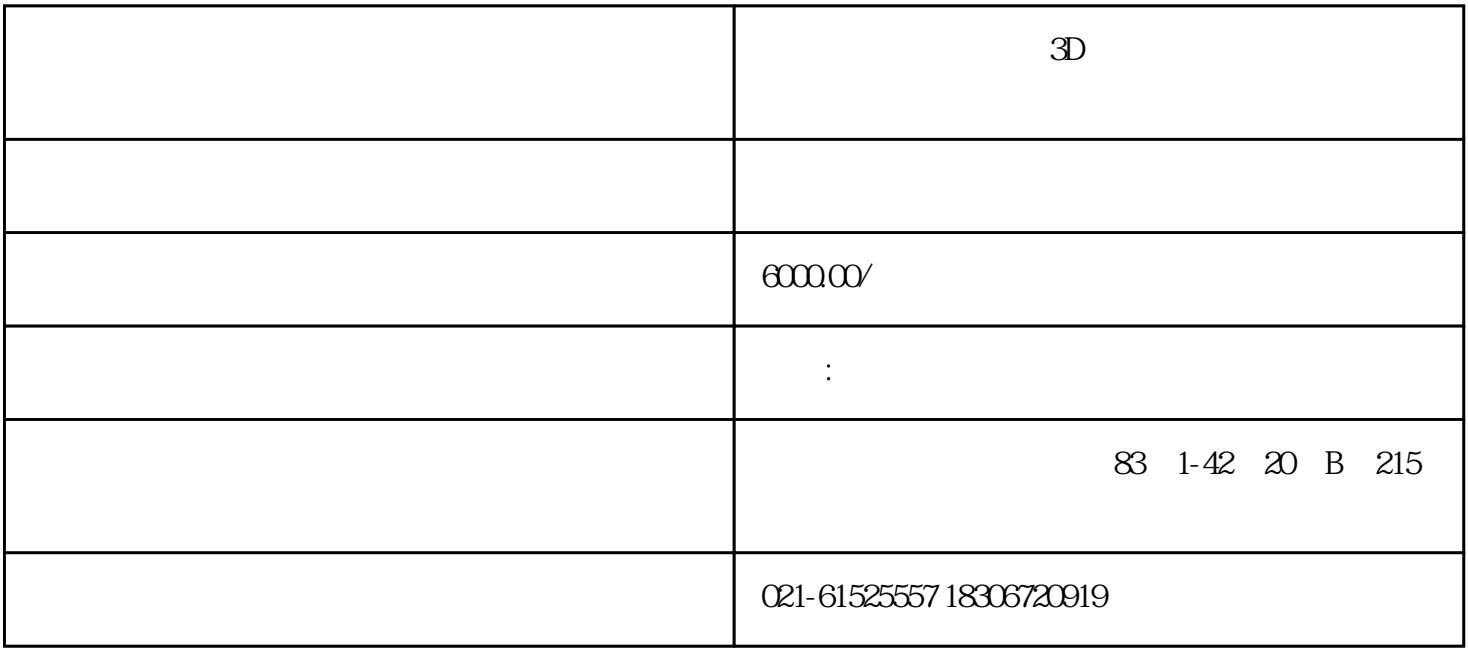

 $1$ ,  $2$ 

 ${\rm VR}$ 

 $VR$